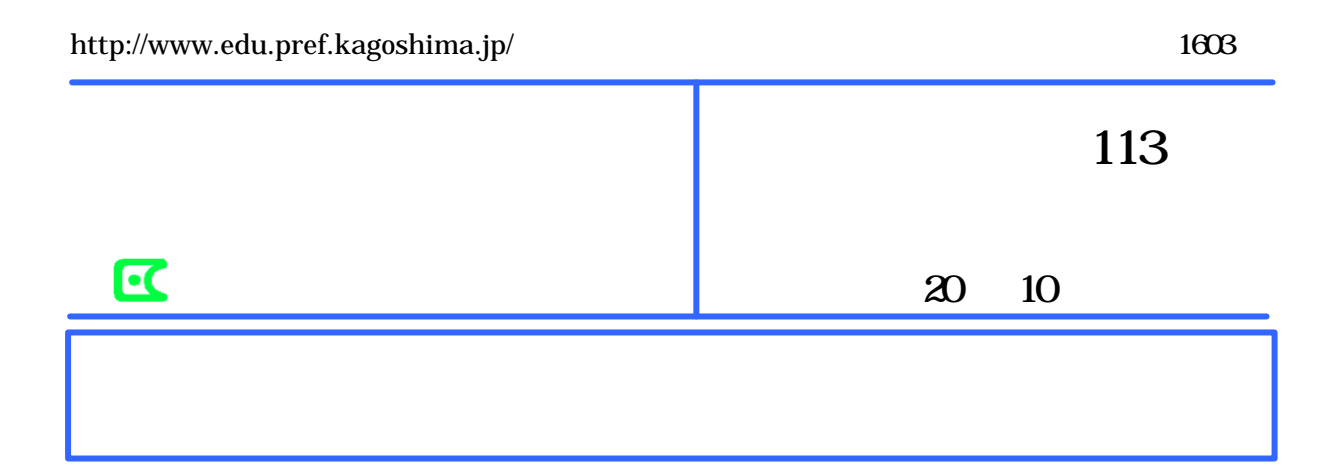

 $17$ 

 $(1)$ 

 $18$ 

 $(2)$ 

 $(2)$ 

 $(1)$ 

indows

 $(2)$ 

 $(2)$ 

 $(1)$ 

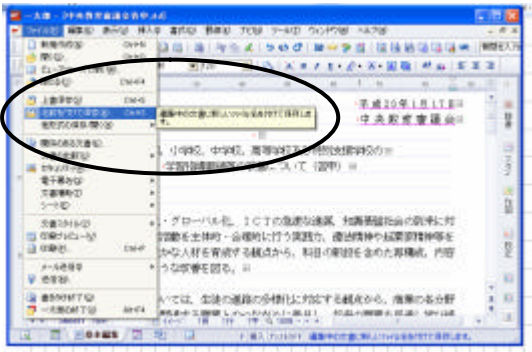

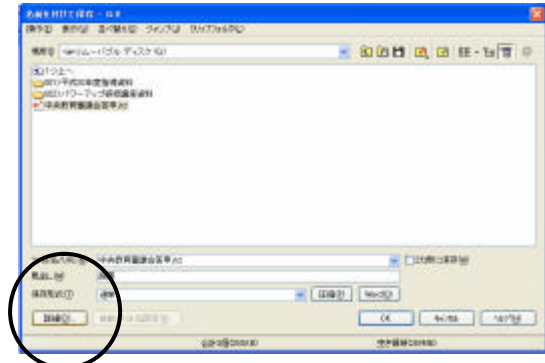

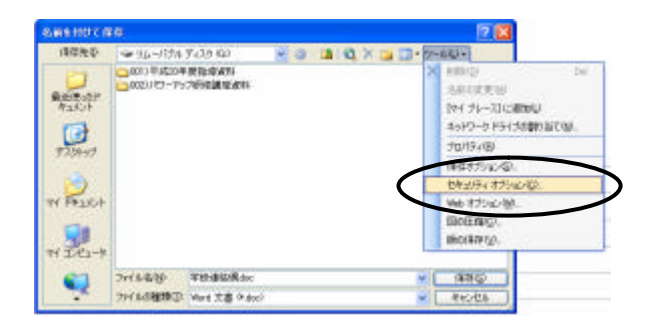

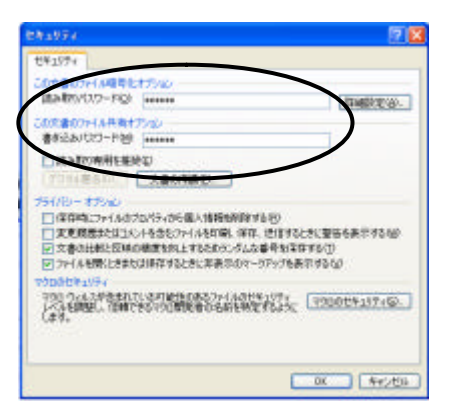

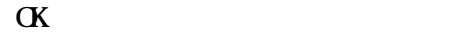

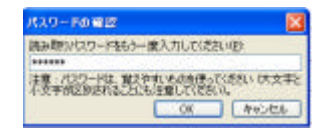

 $\alpha$   $\alpha$